## دس عمادة الدراسات العليا  $\frac{1}{2}$   $\frac{3}{2}$   $\frac{1}{2}$

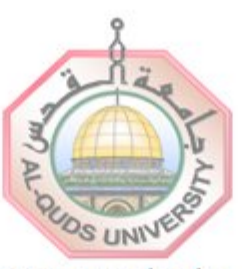

## **AL-QUDS UNIVERSITY**

**DEANSHIP OF GRADUATE STUDIES** 

## JERUSALEM

التقويم الأكانيمي للدراسات العليا للعام الدراسي 2009/2008 (نسخة 2008/10/06 المقرة من قبل مجلس الدراسات لعليا رقم 18 ليو م الإثنين 2008/10/06)

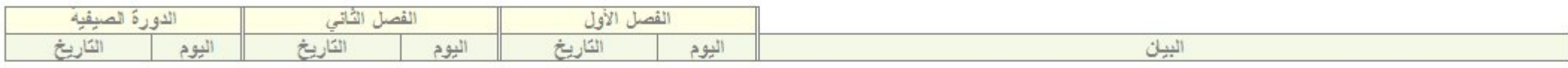

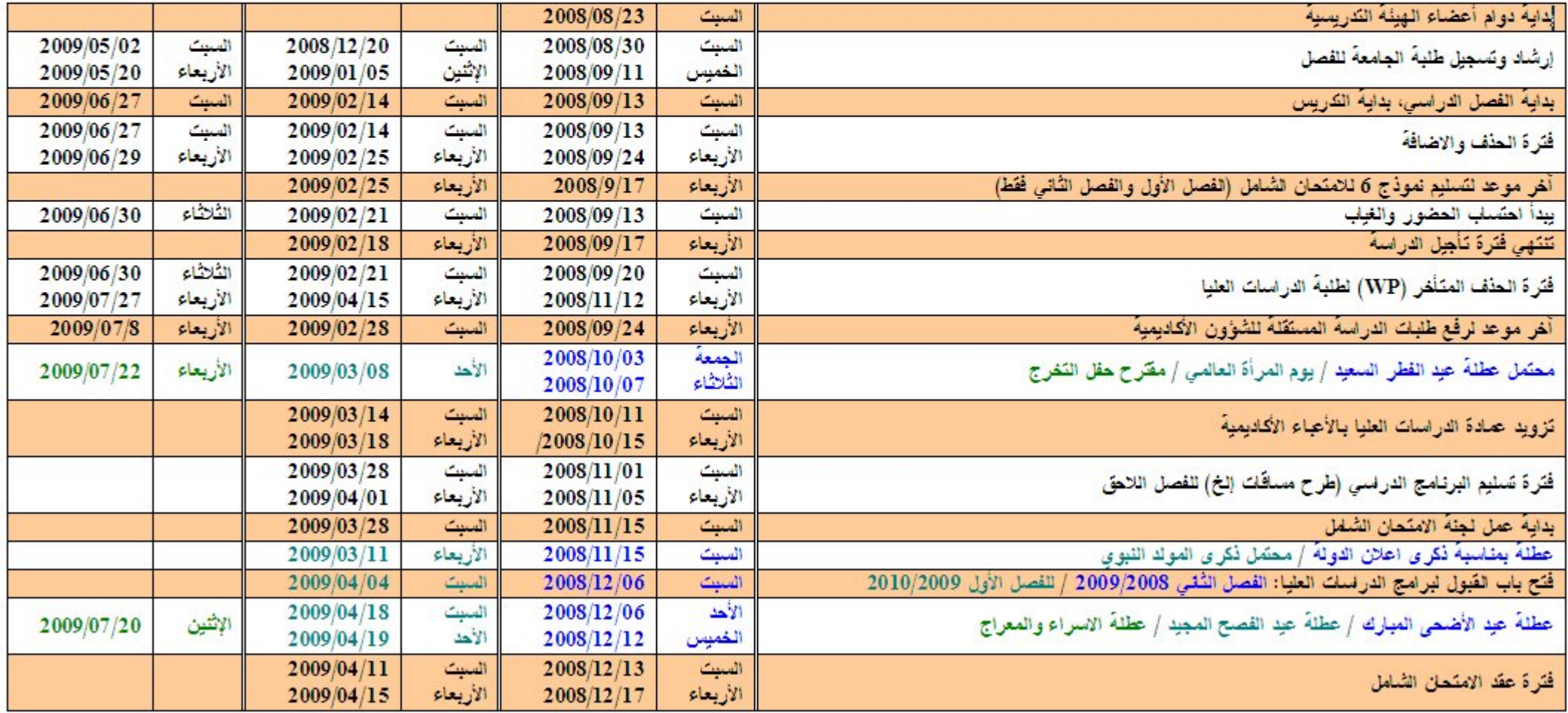

أصدق أأسف فليس عــمـــادة الدراسات العليا  $(1 - \tilde{a} - t)$ 

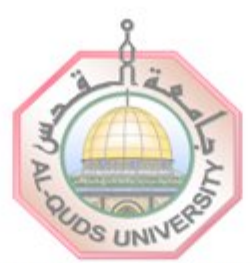

**AL-QUDS UNIVERSITY** 

**DEANSHIP OF GRADUATE STUDIES** 

JERUSALEM

التقويم الأكانيمي للدراسات العليا للعام الدراسي 2009/2008 (نسخة 2008/10/06 المقرة من قبل مجلس الدراسات لعليا رقم 18 ليوم الإثنين 2008/10/06)

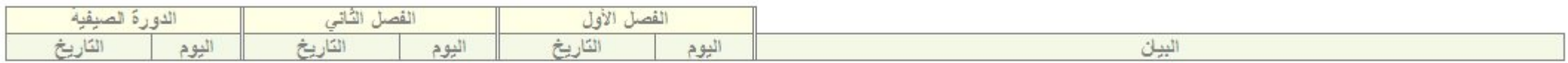

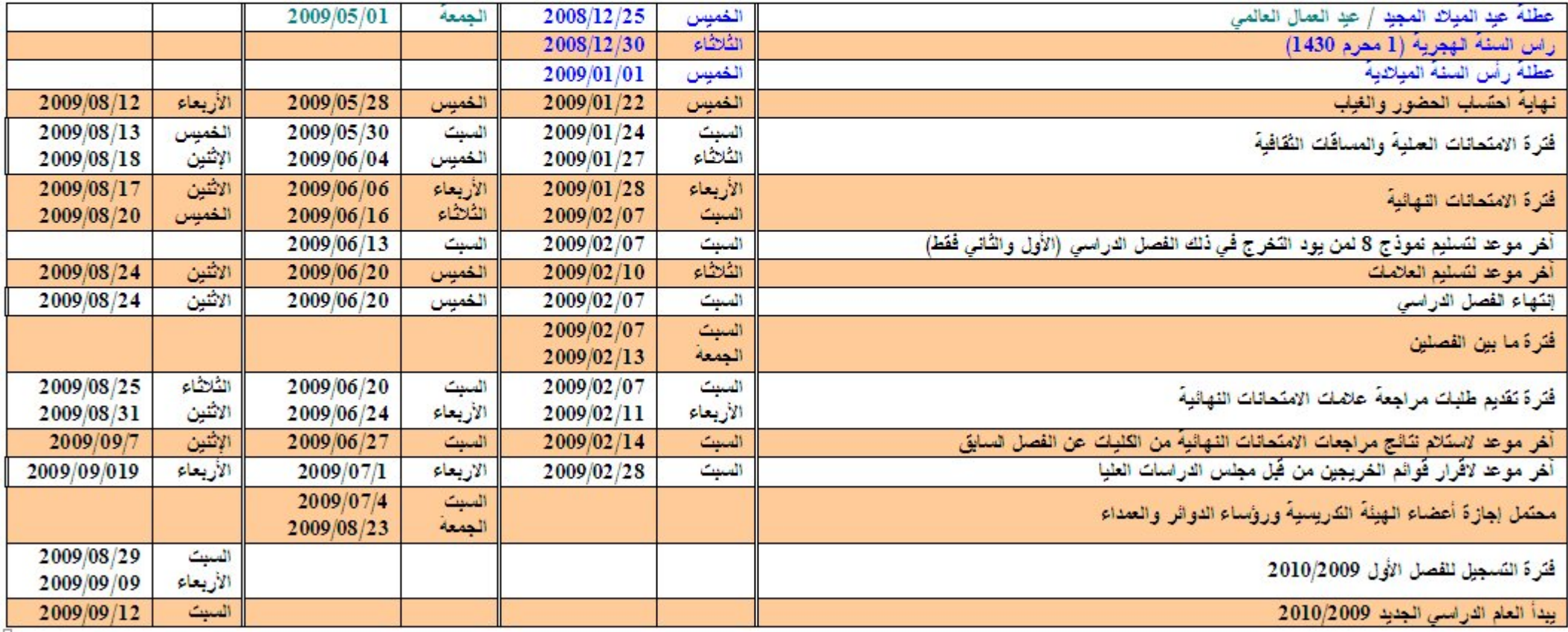